# Guide PAYE

# Indemnité différentielle aux professeurs des écoles (IDPE)

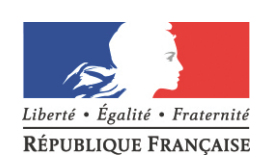

#### MINISTÈRE DE L'ÉDUCATION NATIONAL ET DE LA JEUNESSE

# <span id="page-1-0"></span>Sommaire

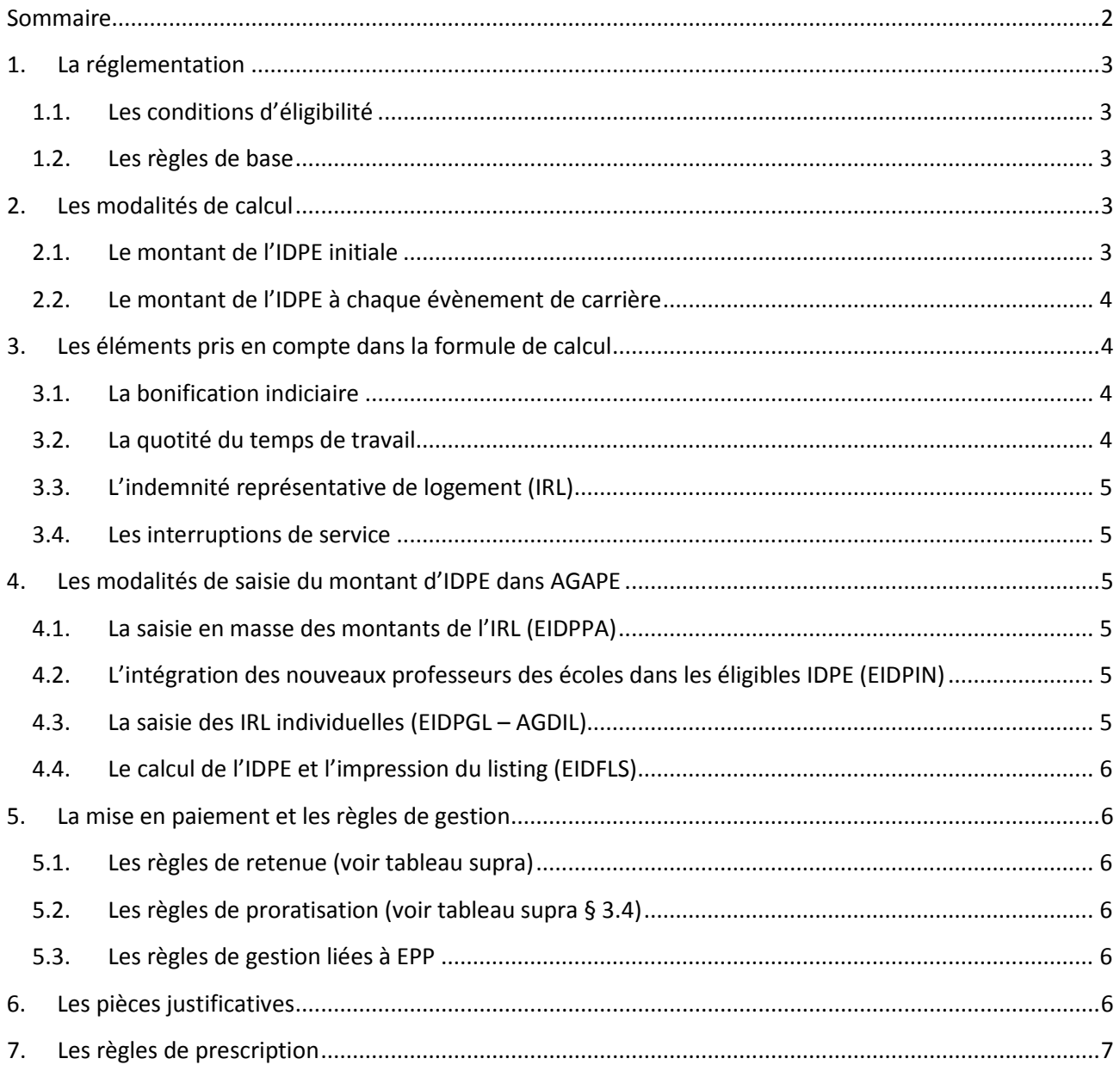

# <span id="page-2-0"></span>**1. La réglementation**

L'indemnité différentielle aux professeurs des écoles instituée par le décret n° [99-965 du 26 novembre 1999](https://www.legifrance.gouv.fr/affichTexte.do?cidTexte=LEGITEXT000005628739) est allouée aux professeurs des écoles lors de l'intégration des instituteurs dans le corps des professeurs des écoles ; elle permet de compenser, notamment, la perte de salaire correspondant au montant de l'indemnité représentative de logement (IRL) ou du supplément communal.

#### <span id="page-2-1"></span>*1.1. Les conditions d'éligibilité*

- Les intéressés doivent avoir perçu l'indemnité représentative de logement (IRL) fixée par les articles R.212-1 à R.212-19 du code de l'éducation, ou le supplément communal prévu par le décret du 6 août 1927 pour le département de la Seine, ou encore avoir été logés.
- Ils doivent avoir intégré le corps des professeurs des écoles (PE) par voie de concours externe, internes (premier et second concours internes), ou par liste d'aptitude<sup>[1](#page-2-5)</sup>.
- Ils doivent appartenir au corps des professeurs des écoles.

#### <span id="page-2-2"></span>*1.2. Les règles de base*

- Une indemnité initiale est calculée le jour de la nomination en qualité de professeur des écoles (article 2 du décret).
- L'indemnité de base est recalculée à l'occasion de chaque évènement de carrière dans le corps des professeurs des écoles, ainsi qu'à chaque évènement de carrière dont ils auraient bénéficié dans leur corps d'origine d'instituteur (article 4). Il faut comprendre par 'évènement de carrière' un changement d'échelon (y compris suite à un reclassement).

## <span id="page-2-3"></span>**2. Les modalités de calcul**

Le calcul de l'IDPE s'effectue en deux phases : au moment de l'intégration dans le corps des professeurs des écoles, il est procédé au calcul d'un montant initial d'IDPE ; à chaque avancement dans l'un ou l'autre corps (avancement 'fictif' dans le corps des instituteurs, et avancement 'réel' dans le corps des professeurs des écoles), le montant d'IDPE doit faire l'objet d'un nouveau calcul, sur la base du montant initialement déterminé.

#### <span id="page-2-4"></span>*2.1. Le montant de l'IDPE initiale*

Les modalités de calcul du montant d'IDPE initiale sont précisées à l'article 2 du décret du 26 novembre 1999 : il faut retenir l'écart de rémunération issu de la comparaison du traitement indiciaire afférent à l'échelon détenu dans le corps des instituteurs, majoré du montant d'IRL (ou du supplément communal), et du traitement indiciaire perçu par l'effet du reclassement dans le corps de PE, dans les deux cas, déduction faite de la retenue pour pension civile.

La formule de calcul est la suivante :

- **montant du traitement net de retenue pour pension civile dans l'ancien corps**
- **+ indemnité représentative de logement (ou supplément communal)**
- **– montant du traitement net de retenue pour pension civile dans le nouveau corps**
- **= IDPE initiale**

<span id="page-2-5"></span>Voir sur ce point l'article 4 du décret n° 90-680 du 1<sup>er</sup> août 1990 relatif au statut particulier des professeurs des écoles

#### <span id="page-3-0"></span>*2.2. Le montant de l'IDPE à chaque évènement de carrière*

Le montant de l'IDPE est revu à chaque avancement conformément aux dispositions de l'article 4 du décret du 26 novembre 1999. Son calcul nécessite un suivi des deux carrières : d'une part, dans la carrière 'réelle' de professeur des écoles, d'autre part dans la carrière 'fictive' d'instituteur.

#### **i. Cas des instituteurs ayant atteint le sommet de leur corps au moment de leur nomination en qualité de PE**

Le montant d'IDPE initiale est révisé, à chaque avancement dans le corps des PE, par déduction de l'augmentation de traitement (net de retenue pour pension civile) issue du changement d'échelon.

#### **ii. Cas des instituteurs n'ayant pas atteint le sommet de leur corps au moment de leur nomination en qualité de PE**

L'indemnité différentielle est :

- d'une part, augmentée du montant des augmentations de traitement net de retenue pour pension dont les intéressés auraient bénéficié dans leur corps d'origine en application des règles d'avancement fixées à l'article 1er du décret n° 61-1012 du 7 septembre 1961 modifié ;

- et, d'autre part, réduite du montant des augmentations de traitement net de retenue pour pension dont les intéressés bénéficient ultérieurement dans leur nouveau corps en application des règles statutaires d'avancement.

Il est en outre tenu compte, à l'occasion de chaque promotion d'échelon dont ils bénéficient dans leur nouveau corps et, le cas échéant, à l'occasion de chaque promotion d'échelon dont ils auraient bénéficié dans leur corps d'origine, **de l'augmentation du taux de l'indemnité représentative de logement ou du supplément communal** intervenue depuis la date d'effet de leur nomination en qualité de professeur des écoles.

La formule de calcul est alors la suivante :

**IDPE initiale ou calculée à l'occasion d'un évènement carrière précédent**

- **+ montant des augmentations de traitement net de retenue pour pension civile dans le corps d'origine[2](#page-3-4)**
- **- montant des augmentations de traitement net de retenue pour pension civile dans leur nouveau corps**
- **+ augmentation du taux de l'indemnité représentative de logement (ou du supplément communal) = IDPE**

# <span id="page-3-1"></span>**3. Les éléments pris en compte dans la formule de calcul**

Le calcul prend en compte la quotité de travail, les interruptions de service, l'indemnité représentative de logement (ou le supplément communal pour le département de la Seine), la variation du taux de la pension civile, la variation de la valeur du point d'indice de la fonction publique et la bonification indiciaire des professeurs des écoles maîtres formateurs.

#### <span id="page-3-2"></span>*3.1. La bonification indiciaire*

Seule la bonification de 26 points accordée aux instituteurs maitres formateurs et prise en compte<sup>[3](#page-3-5)</sup>.

#### <span id="page-3-3"></span>*3.2. La quotité du temps de travail*

La quotité de temps de travail retenue pour le calcul du montant d'IDPE (initiale ou lors de chaque avancement<sup>[4](#page-3-6)</sup>) est celle détenue dans la carrière de professeurs des écoles au moment s'effectue la comparaison.

<span id="page-3-4"></span> $2$  Le montant des augmentations de traitement net de retenue de pension civile dans le corps d'origine est nul lorsque l'instituteur a atteint l'échelon le plus élevé de son corps d'origine (article 4 alinéa 1).

<span id="page-3-5"></span><sup>3</sup> Article 3 du décret du 26 novembre 1999

<span id="page-3-6"></span><sup>4</sup> Un changement de quotité entre deux évènements de carrière ne déclenche pas de calcul de l'IDPE ; la quotité de travail dans le nouveau corps est reportée pour le calcul de l'IDPE dans le corps d'origine

#### <span id="page-4-0"></span>*3.3. L'indemnité représentative de logement (IRL)*

L'IRL (ou le supplément communal) est prise en compte dans le calcul de l'IDPE.

En cas de mutation, le gestionnaire RH-PAYE doit prendre l'attache du gestionnaire du département d'origine qui doit lui communiquer le dernier montant de l'IRL (ou de son équivalent si le bénéficiaire était logé).

#### <span id="page-4-1"></span>*3.4. Les interruptions de service*

Le décret n° 2010-997 du 26 août 2010 relatif au régime de maintien des primes et indemnités des agents publics de l'Etat […] dans certaines situations de congés trouve à s'appliquer au versement de l'IDPE selon les modalités décrites ci-après :

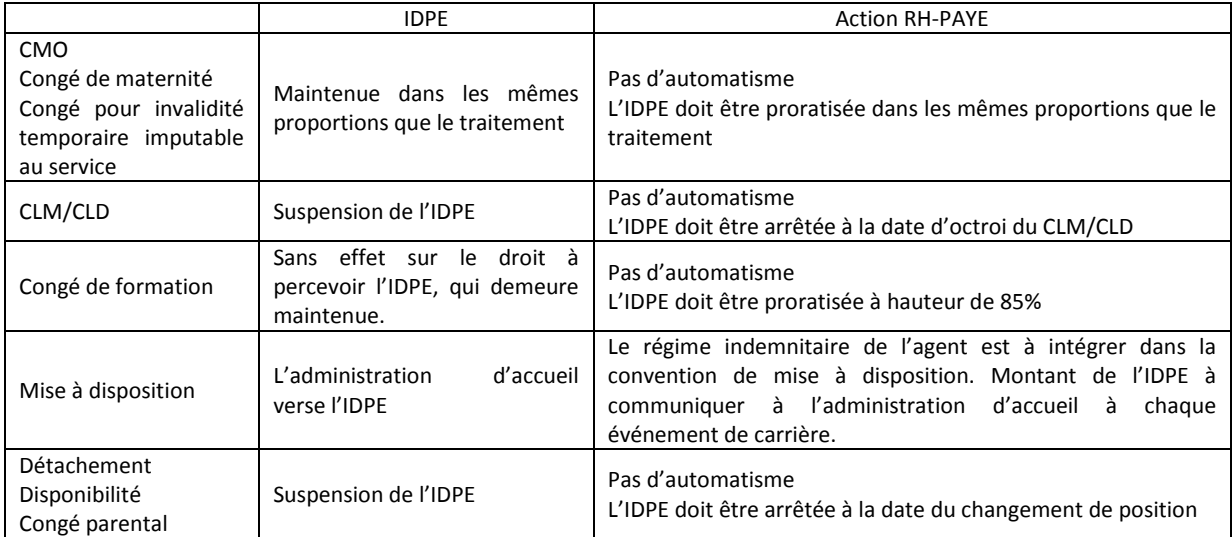

# <span id="page-4-2"></span>**4. Les modalités de saisie du montant d'IDPE dans AGAPE**

La saisie de l'IRL est un préalable au calcul de l'IDPE, et est séquencée ainsi :

#### <span id="page-4-3"></span>*4.1. La saisie en masse des montants de l'IRL (EIDPPA)*

Cet écran permet de saisir dans AGAPE les montants de base et majoré.

#### <span id="page-4-4"></span>*4.2. L'intégration des nouveaux professeurs des écoles dans les éligibles IDPE (EIDPIN)*

Cet écran permet d'intégrer dans la base de calcul les nouveaux professeurs des écoles. L'ensemble des bénéficiaires actuels de l'IDPE devant faire l'objet d'un nouveau calcul de son montant (depuis le calcul de l'IDPE initiale), ils sont considérés, du point de vue des traitements informatiques, comme de 'nouveaux' professeurs des écoles.

Il permet aussi d'incrémenter (Touche F8) le montant de l'IRL choisi à l'étape précédente sur l'ensemble des dossiers.

Pour les agents qui bénéficient d'un montant d'IRL différent du montant retenu pour le traitement de masse, il vous appartiendra de procéder à une saisie dans l'écran AGDIL (voir § 4.3).

#### <span id="page-4-5"></span>*4.3. La saisie des IRL individuelles (EIDPGL – AGDIL)*

#### *A partir d'une liste (EIDPGL)*

Cet écran permet de visualiser l'ensemble des agents n'ayant pour lesquels il n'y a aucune saisie d'IRL dans le dossier agent. A partir de cette liste, il est possible de choisir un agent (Touche F10) et de compléter son dossier en saisissant le montant de l'IRL.

#### *A partir d'un dossier agent (AGDIL)*

Cet écran permet de mettre à jour, d'une part, l'IRL dans le dossier de chaque agent et, d'autre part, l'indicateur de maitre formateur.

#### <span id="page-5-0"></span>*4.4. Le calcul de l'IDPE et l'impression du listing (EIDFLS)*

Cet écran final permet de lancer le calcul de l'IDPE et l'édition de la pièce justificative.

Les montants calculés devront être saisis (voir infra § 5) en mettant en œuvre, le cas échéant, une proratisation.

### <span id="page-5-1"></span>**5. La mise en paiement et les règles de gestion**

Le code IR 0377 de l'indemnité différentielle est à saisir dans FINA dans le dossier financier de l'agent.

Le paiement s'effectue par mouvement de type 22 mensuel permanent de montant pré-calculé servi en Donnée A et exprimé en centimes d'euros. Il est imputé sur le compte PCE 641240[5](#page-5-6) (code abrégé B4 : « Indemnités représentatives de frais ») des programmes 0140 et 0141 en suivant strictement le programme et l'article d'exécution de la rémunération principale des bénéficiaires.

L'indemnité est saisie à date d'effet de la promotion d'échelon dans l'une ou l'autre des carrières.

#### <span id="page-5-2"></span>*5.1. Les règles de retenue (voir tableau supra)*

L'IDPE est suspendue lorsque l'agent est placé en position de détachement, de mise à disposition, de disponibilité, ou en congé parental.

#### <span id="page-5-3"></span>*5.2. Les règles de proratisation (voir tableau supra § 3.4)*

L'indemnité différentielle est versée dans les mêmes proportions que le traitement principal lorsque l'agent est placé en congé maladie, en congé de maternité/adoption ou en congé de formation. L'IDPE doit être proratisée manuellement par les gestionnaires lorsque l'agent passe à demi-traitement.

L'IDPE ayant le caractère d'une indemnité de fonction, son versement est en revanche suspendu pour les agents placés en congé de longue maladie ou en congé de longue durée.

#### <span id="page-5-4"></span>*5.3. Les règles de gestion liées à EPP*

Du fait que certains professeurs des écoles soient affectés dans le second degré, l'indemnité différentielle de code IR 0377 est ouverte en nomenclatures sur EPP, ce qui permet sa saisie dans l'application EPP paye.

# <span id="page-5-5"></span>**6. Les pièces justificatives**

La pièce justificative collective est composée :

- D'une page de garde avec les visas réglementaires de l'IDPE et les paramétrages du tri utilisé pour l'édition de la pièce justificative
- D'une ou plusieurs pages par agent retraçant les calculs de l'IDPE depuis sa nomination en qualité de professeur des écoles.
- D'une dernière page à dater et signer par la personne ayant reçu délégation de l'ordonnateur pour viser les documents de la paye.

**La totalité de la liasse doit être produite au comptable** en complément de la remise du fichier GEST de paye principale porteur des mouvements de notification de l'IDPE.

Pour un agent payé dans EPP, une copie du bloc de calcul de l'agent doit être jointe dans les pièces justificatives d'EPP. Elle peut être éditée en effectuant un tri sur le nom de l'agent dans le paramétrage de la requête EIDFLS.

<span id="page-5-6"></span>Pour Info : avant 2012 Code PCE 641242 (code abrégé B5 : « Indemnité de logement »)

# <span id="page-6-0"></span>**7. Les règles de prescription**

#### *Références :*

Loi n° 68-1250 du 31 décembre 1968 relative à la prescription des créances sur l'Etat [...].

#### *Le délai de prescription :*

La gestion des créances des agents sur l'administration obéit à des règles spécifiques, avec l'application de la prescription quadriennale :

*« Sont prescrites […] toutes les créances qui n'ont pas été payées dans un délai de quatre ans à partir du premier jour de l'année suivant celle au cours de laquelle les droits ont été acquis ».*

Le point de départ de la prescription quadriennale est le 1er janvier de l'année suivant celle au cours de laquelle est née la créance.

*Exemple :* Promotion d'échelon dans le corps de professeur des écoles le 1er mai 2015 -> nouveau montant d'IDPE dû à la même date.

Le point de départ de la prescription est le 1er janvier de l'année suivant celle au cours de l'année où est née la créance, soit le 1er janvier 2016. Le délai de prescription court du 1er janvier 2016 au 31 décembre 2019. Ainsi, l'administration est tenue d'honorer les demandes formulées par ses créanciers jusqu'à cette date aux fins d'obtenir la régularisation du versement de l'IDPE pour la totalité de la période courant depuis le 1<sup>er</sup> mai 2015. En revanche, une même demande faite en janvier 2020 ne permettra de régulariser que la période courant à partir du 1<sup>er</sup> janvier 2016. La créance portant sur la période du 1<sup>er</sup> mai au 31 décembre 2015 est prescrite.

#### *Textes de références*

[Loi n° 68-1250 du 31 décembre 1968 relative à la prescription des créances sur l'Etat, les départements, les](https://www.legifrance.gouv.fr/affichTexte.do?cidTexte=JORFTEXT000000878035)  [communes et les établissements publics](https://www.legifrance.gouv.fr/affichTexte.do?cidTexte=JORFTEXT000000878035)

[Loi n° 83-634 du 13 juillet 1983 portant droits et obligations des fonctionnaires.](https://www.legifrance.gouv.fr/affichTexte.do?cidTexte=JORFTEXT000000504704)

[Loi n° 84-16 du 11 janvier 1984 portant dispositions statutaires relatives à la fonction publique de l'Etat](https://www.legifrance.gouv.fr/affichTexte.do?cidTexte=JORFTEXT000000501099)

Décret du 6 août 1927 [relatif à l'attribution du supplément communal alloué aux instituteurs et institutrices du](https://www.legifrance.gouv.fr/affichTexte.do?cidTexte=LEGITEXT000026081114&dateTexte=20190322)  [département de la Seine](https://www.legifrance.gouv.fr/affichTexte.do?cidTexte=LEGITEXT000026081114&dateTexte=20190322)

[Décret n° 61-1012 du 7 septembre 1961 définissant le statut particulier des instituteurs en ce qui concerne les](https://www.legifrance.gouv.fr/affichTexte.do?cidTexte=JORFTEXT000000877447&categorieLien=cid)  [conditions d'accompagnement et d'avancement d'échelon et de changement de fonctions](https://www.legifrance.gouv.fr/affichTexte.do?cidTexte=JORFTEXT000000877447&categorieLien=cid)

[Décret n°90-680 du 1 août 1990 relatif au statut particulier des professeurs des écoles](https://www.legifrance.gouv.fr/affichTexte.do?cidTexte=JORFTEXT000000350637&categorieLien=cid)

[Décret n°99-965 du 26 novembre 1999 portant attribution d'une indemnité différentielle aux professeurs des](https://www.legifrance.gouv.fr/affichTexte.do?cidTexte=LEGITEXT000005628739)  [écoles.](https://www.legifrance.gouv.fr/affichTexte.do?cidTexte=LEGITEXT000005628739)

[Articles R212-7 à R212-20 du code de l'éducation](https://www.legifrance.gouv.fr/affichCode.do;jsessionid=30D8548DEA8156E58AFC4F0EBB07237C.tplgfr28s_2?idSectionTA=LEGISCTA000006182472&cidTexte=LEGITEXT000006071191&dateTexte=20190401)